Муниципальное общеобразовательное учреждение

«Раздольская средняя общеобразовательная школа»

Приозерского района Ленинградской области

Принята

**УТВЕРЖДЕНА** на заседании педагогического совета Приказ № 249 от 31.08.2021 Протокол №1 от 31.08.2021

> Дополнительная общеразвивающая программа Медиатворчество

Автор-составитель: Личушин Иван Николаевич ФГАУ «Фонд новых форм образования»

Направление программы: общинтерентуальное Возраст детей: Пет Срок реализации: 2021-2022 учебный год

> Раздолье 2021

## Оглавление

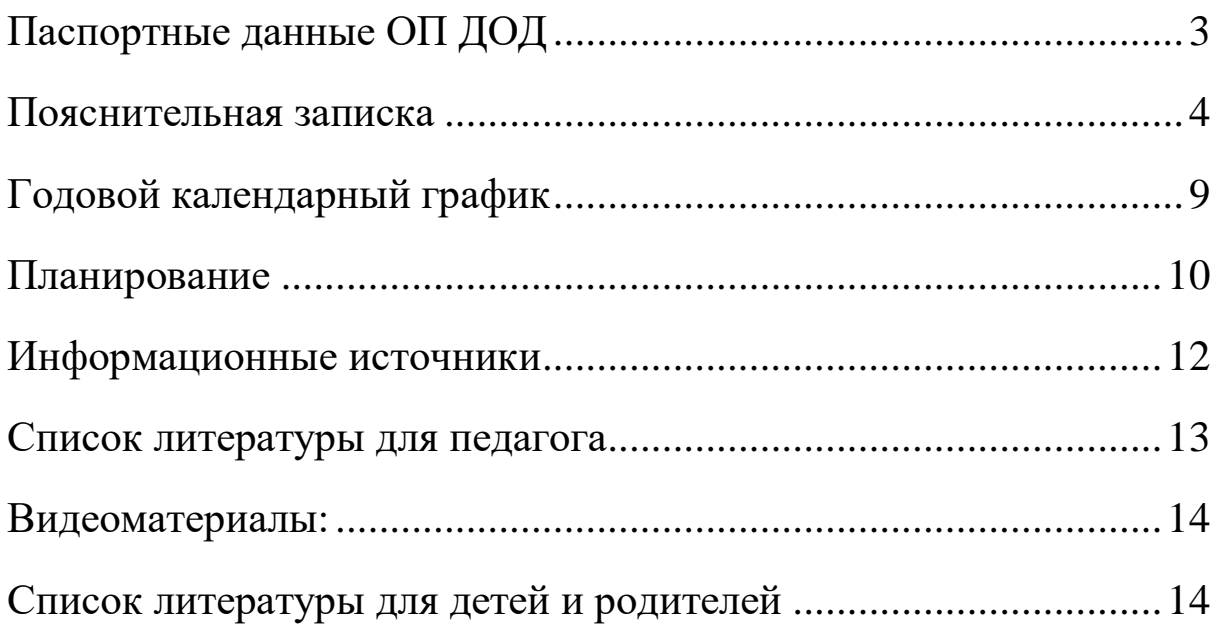

# **Паспортные данные ОП ДОД**

<span id="page-2-1"></span><span id="page-2-0"></span>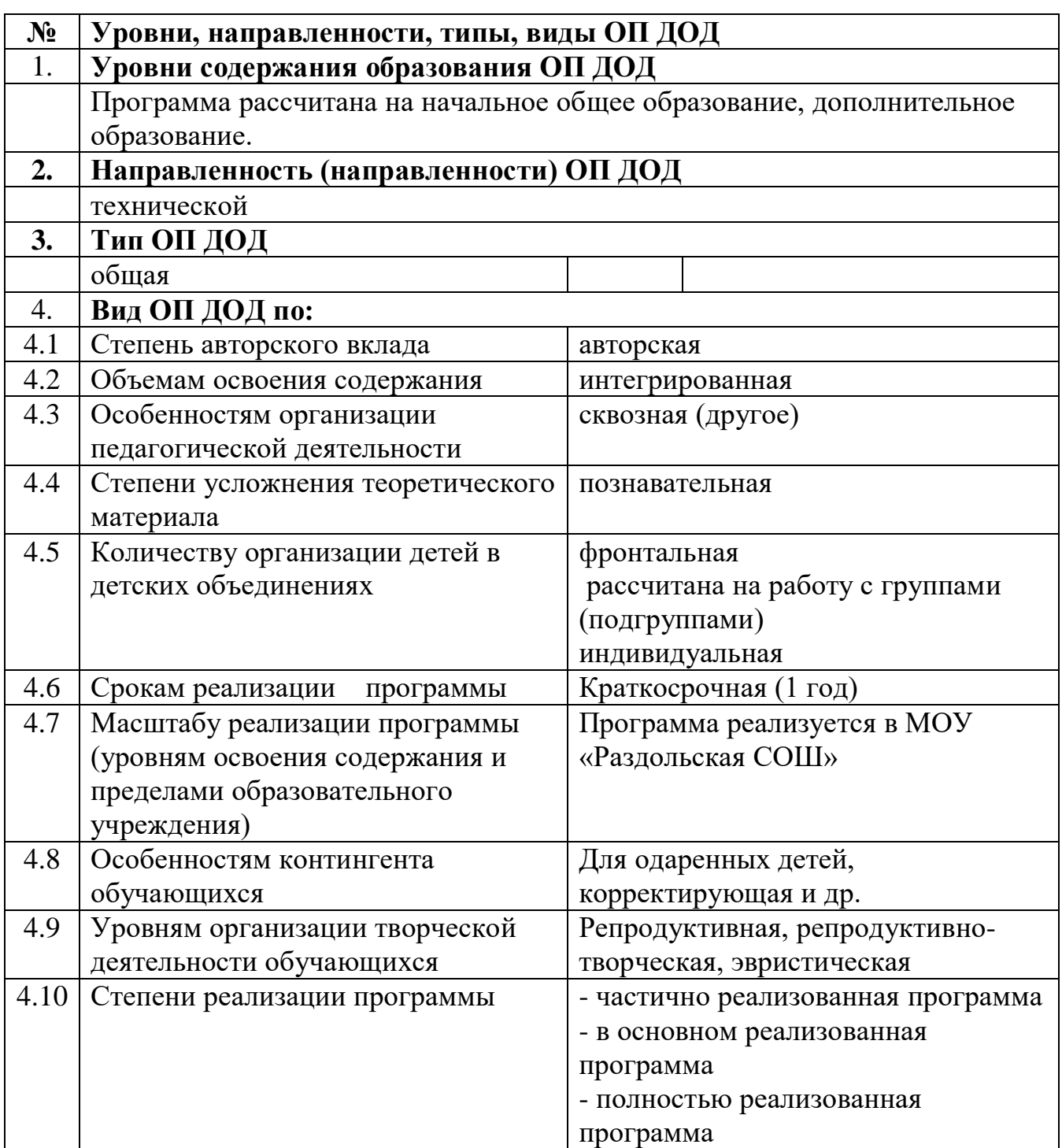

## **Пояснительная записка**

Программа разработана на основе нормативно-правовой базы:

 Закон Российской Федерации «Об образовании» (в действующей редакции);

 Федеральный государственный образовательный стандарт начального общего образования (утвержден приказом Минобрнауки России от 6 октября 2009 г. № 373, зарегистрирован в Минюсте России 22 декабря 2009 г., регистрационный номер 17785) с изменениями (приказ Минобрнауки России от 26.11. 2010 № 1241, от 22.09.2011 №2357, от18.12.2012 №1060, от 29.12.2014 №1643, от 18.05.2015 №507);

 СанПиН 2.4.2. 2821 – 10 «Санитарно-эпидемиологические требования к условиям и организации обучения в общеобразовательных учреждениях» (утверждены постановлением Главного государственного санитарного врача Российской Федерации от 29 декабря 2010 г. № 189 (ред. от 24.11.2015), зарегистрированы в Минюсте России 3 марта 2011 г., регистрационный номер 19993).

Одной из ведущих тенденций информатизации современного общества является развитие мультимедийных технологий, которые сейчас активно проникают во все сферы социальной жизни: бизнес, маркетинг, науку, производство, массовую потребительскую культуру и образование. Анимация, видео и фото широко применяются в информационном пространстве, начиная с телевидения, Интернета, мультимедийной журналистики, набирающего все большую популярность у молодежи видеоблогинга и заканчивая жизнью каждого человека, который делает фото и видео, чтобы сохранить в памяти наиболее важные моменты окружающего мира. Именно поэтому учебный процесс в современной школе уже не может игнорировать эти тенденции. Освоение навыков обработки фото- и видеоинформации необходимо школьникам как в образовательном процессе, так и в их повседневной жизни и в будущем самоопределении в профессиональной сфере.

Использование мультимедийных технологий создает новые возможности в организации учебного процесса, а также развитии творческих способностей учащихся.

Компания Movavi предоставляет бесплатные лицензии Фоторедактора Movavi и Видеоредактора Movavi российским школам для изучения мультимедиа на занятиях информатики и школьных факультативах.

Простота программ позволяет учащимся потратить минимум времени на их освоение и больше сосредоточиться на творческом процессе, а учителю – на педагогическом. Этот курс поможет учителям и школьникам осваивать новые технологии, реализовывать творческие и научные проекты, организовывать медиа-центры в школах, повышать медиаграмотность учащихся.

Одна из главных задач курса – дать школьникам необходимые теоретические и практические навыки по работе с мультимедиа

программами. Курс включает занятие и по работе с видео, и фото: 24 занятия по основам видеомонтажа в Видеоредакторе Movavi и распространенным жанрам видеосъемки, а также 4 занятия по основам обработки и ретуши фотографий в программе Фоторедактор Movavi. 8 занятие являются дополнительными.

Занятия разделены на базовые, предполагающие знакомство с программой, ее интерфейсом и основным функционалом, и основные, дающее более детальное знакомство с отдельными темами. Курс рассчитан на годовой спецкурс. Кроме того, базовые занятия могут быть включены в курс информатики при изучении темы "Обработка графической информации и мультимедиа".

За курс учащиеся познакомятся с такими темами, как создание ролика из фотографий, работа со спецэффектами, закадровая озвучка, постановка света, научатся снимать интервью и репортаж, узнают секреты различных методов съемки и монтажа. Структура каждого занятия включает цели, задачи, содержание (сценарий занятия) с рекомендациями для учителя, вопросы для проверки пройденного материала, интересные факты о фото- и видеотехнологиях, а также ссылки на полезные видеоматериалы к занятию.

**Направленность программы научно-техническая** ориентирована на формирование научного мировоззрения, освоение методов научного познания мира. Программа направлена на развитие познавательной активности, исследовательских, прикладных, конструкторских способностей обучающихся, самостоятельности, любознательности, на дополнение и углубление общеобразовательных программ по искусству детей 7-14 лет и выявление одаренных детей с наклонностями в области технического творчества.

**Новизна** программы в том, что она не только прививает навыки и умение работать с графическими программами, но и способствует формированию эстетической культуры. Эта программа не даёт ребёнку "уйти в виртуальный мир", учит видеть красоту реального мира.

**Актуальность** программы заключается в том, что освоение основных приёмов и принципов создания движущихся изображений - это элемент грамотности современного человека, становящийся все более нужным и школьнику, и учителю. Возможность, изучая различные процессы, иметь дело не только с текстами или со статичными картинками, но и с динамическими образами, даёт процессу учения дополнительную выразительность и новые мотивации.

Педагогическая целесообразность данной дополнительной общеобразовательной программы, разработанной для детей 7-14 лет, заключается в том, что она учитывает их возрастные особенности.

Детей в младшем школьном возрасте отличает непроизвольное внимание. Все новое, неожиданное, яркое, интересное само собой привлекает внимание учеников. Воспитанию коллективизма помогает участие детей в коллективных делах, данная дополнительная общеобразовательная программа дает возможность участия детей в коллективных делах. Программа содержит творческие задания, которые способствуют развитию

воображения у детей. В данном возрасте школьник хочет получить быстрый результат своей работы, данная образовательная программа позволяет решить эту проблему.

Люди самых разных профессий применяют компьютерную графику в своей работе: художники конструкторы, дизайнеры, медики, разработчики рекламной продукции, фотографы, модельеры и др. Данная программа позволит подготовить учащихся к сознательному выбору профиля.

Мультипликация предоставляет большие возможности для развития творческих способностей, сочетая теоретические и практические занятия, результатом которых является реальный продукт самостоятельного творческого труда коллектива детей. В процессе создания мультипликационного фильма у ребят развиваются сенсомоторные качества, обеспечивающие быстрое и точное усвоение технических приемов в различных видах деятельности; восприятие пропорций, особенностей объемной и плоской формы, характера линий, пространственных отношений; цвета, ритма, движения.

**Цель программы**: Создать условия для развития творческих способностей личности, посредством освоения технологии анимирования персонажей.

### **Задачи:**

### *Образовательные:*

 $\triangleright$  формирование навыков работы с ПК и цифровым фотоаппаратом;

 формирование и развитие у детей технического мышления, первоначальных основ конструкторских умений и способностей;

 знакомство с понятием компьютерной анимации и обучение основам работы в программе MOVIE MAKER, Adobe Flash, Adobe Photoshop (или аналоги);

#### *Развивающие:*

развитие мелкой моторики рук;

развитие образного мышления;

 выработка у учащихся навыков самостоятельной работы с компьютером и фотоаппаратом;

## *Воспитательные:*

 воспитание у детей стремления выразить свои творческие способности в мультипликации;

воспитание самостоятельности при выполнении заданий;

воспитание аккуратности и собранности при работе с техникой;

воспитание эстетического вкуса младших школьников;

воспитание культуры зрительского восприятия.

## **Отличительные особенности программы**

Проходя данный курс, обучающийся быстро получает результат своей работы, в последующем усложняя себе цели, получает более весомый результат.

Возраст обучающихся года обучения 7-14 лет, программа рассчитана на 36 занятий: 1 час 2 раза в неделю либо , 2 часа 1 раз в неделю.

Оптимальная численность группы 5-7 человек. Программа рассчитана на 68 часов.

Основными формами занятий являются практические занятия.

### **Прогнозируемые результаты**

#### *Личностные результаты:*

 принятие и освоение социальной роли учащегося, развитие мотивов учебной деятельности;

 развитие навыков сотрудничества со сверстниками при групповом и командном творческом взаимодействии;

овладение правилами поведения на занятиях;

#### *Метапредметные результаты:*

 овладение способностью принимать и сохранять цели и задачи учебной деятельности, поиска средств ее осуществления;

 освоение способов решения проблем творческого и поискового характера;

 формирование умения планировать, контролировать и оценивать учебные действия в соответствии с поставленной задачей и условиями ее реализации;

 формирование умения понимать причины успеха/неудачи своей деятельности и способности конструктивно действовать даже в ситуациях неуспеха;

 определение общей цели и путей ее достижения, умение договариваться о распределении функций и ролей в совместной деятельности;

 умение работать в информационной среде в соответствии с содержанием общеобразовательной программы.

#### *Предметные результаты:*

 формирование первоначальных представлений о видах анимационных техник;

 формирование первоначальных представлений о законах развития сюжета и правилах драматургии;

 овладение навыками сценической речи при звуковом сопровождении мультфильмов;

 приобретение первоначальных знаний о способах «оживления», т.е. движения мультипликационных героев на экране и умений применять их для создания мультипликационных фильмов.

Результативность образовательной деятельности определяется способностью обучающихся на каждом этапе расширять круг задач на основе использования полученной в ходе обучения информации и навыков.

Основным результатом завершения прохождения программы является создание конкретного продукта – защита творческого проекта, создание мультфильма.

Формами подведения итогов реализации дополнительной образовательной программы являются: тестирование, реферат, презентация, проект, сценарий.

# **Годовой календарный график**

<span id="page-8-0"></span>Продолжительность учебного года

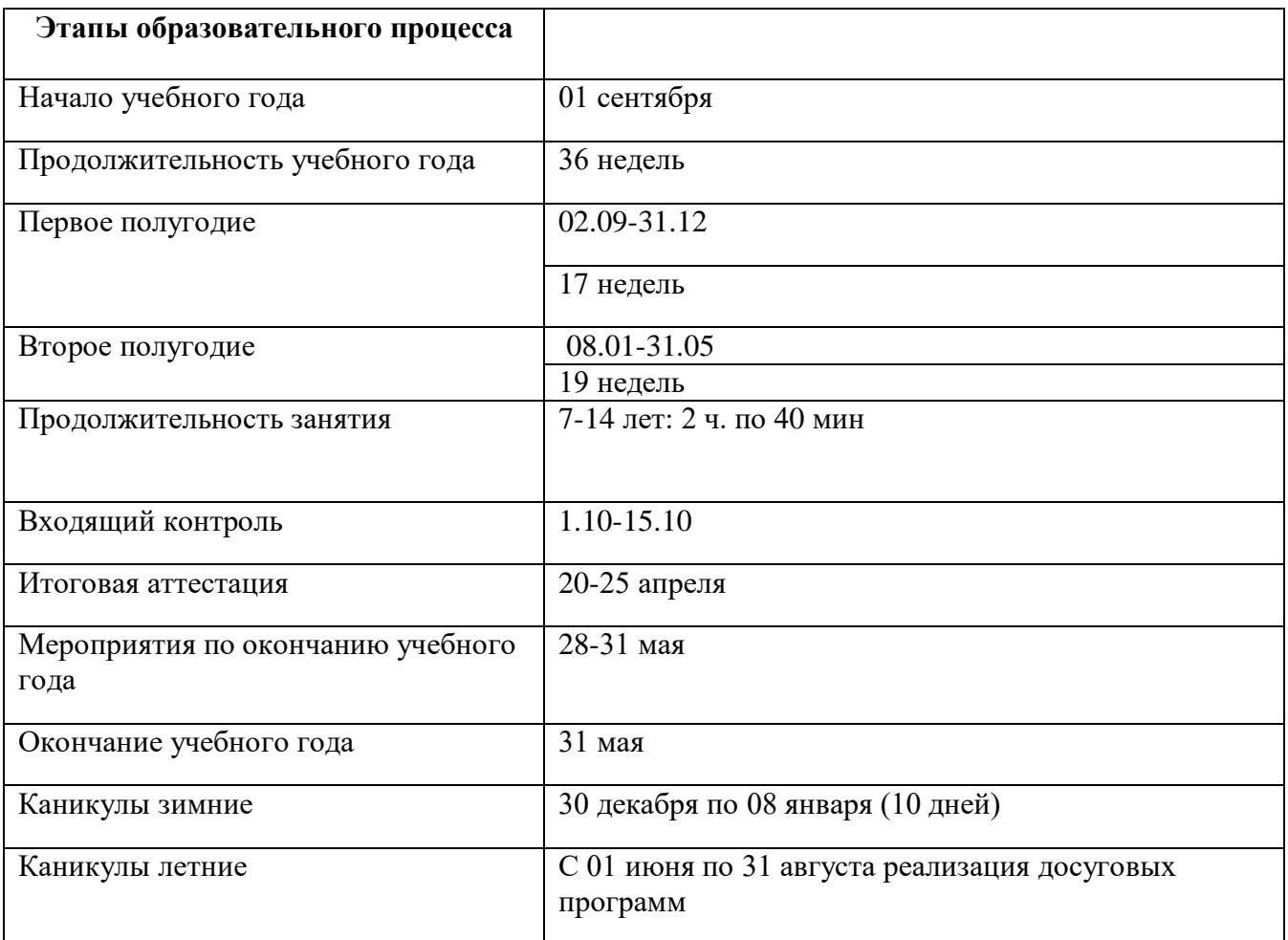

## **Выходные и праздничные дни**

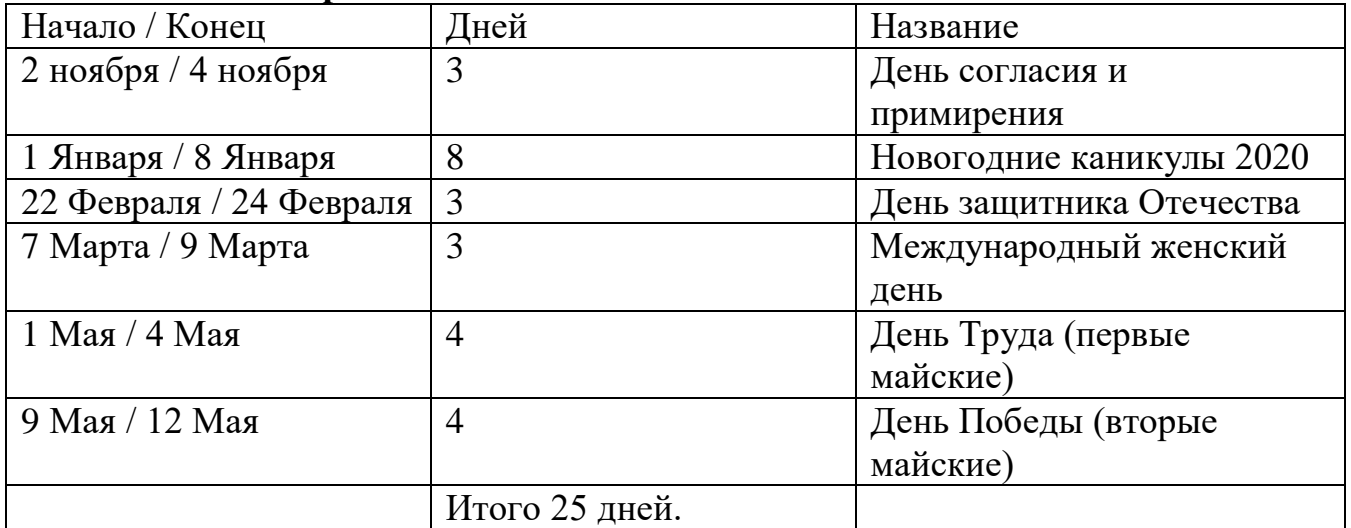

## **Распределение количества часов в течение года**

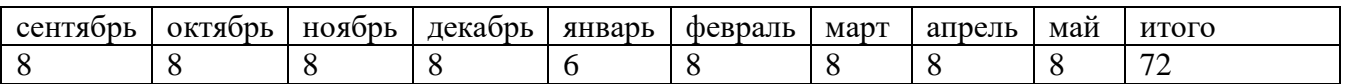

# **Планирование**

<span id="page-9-0"></span>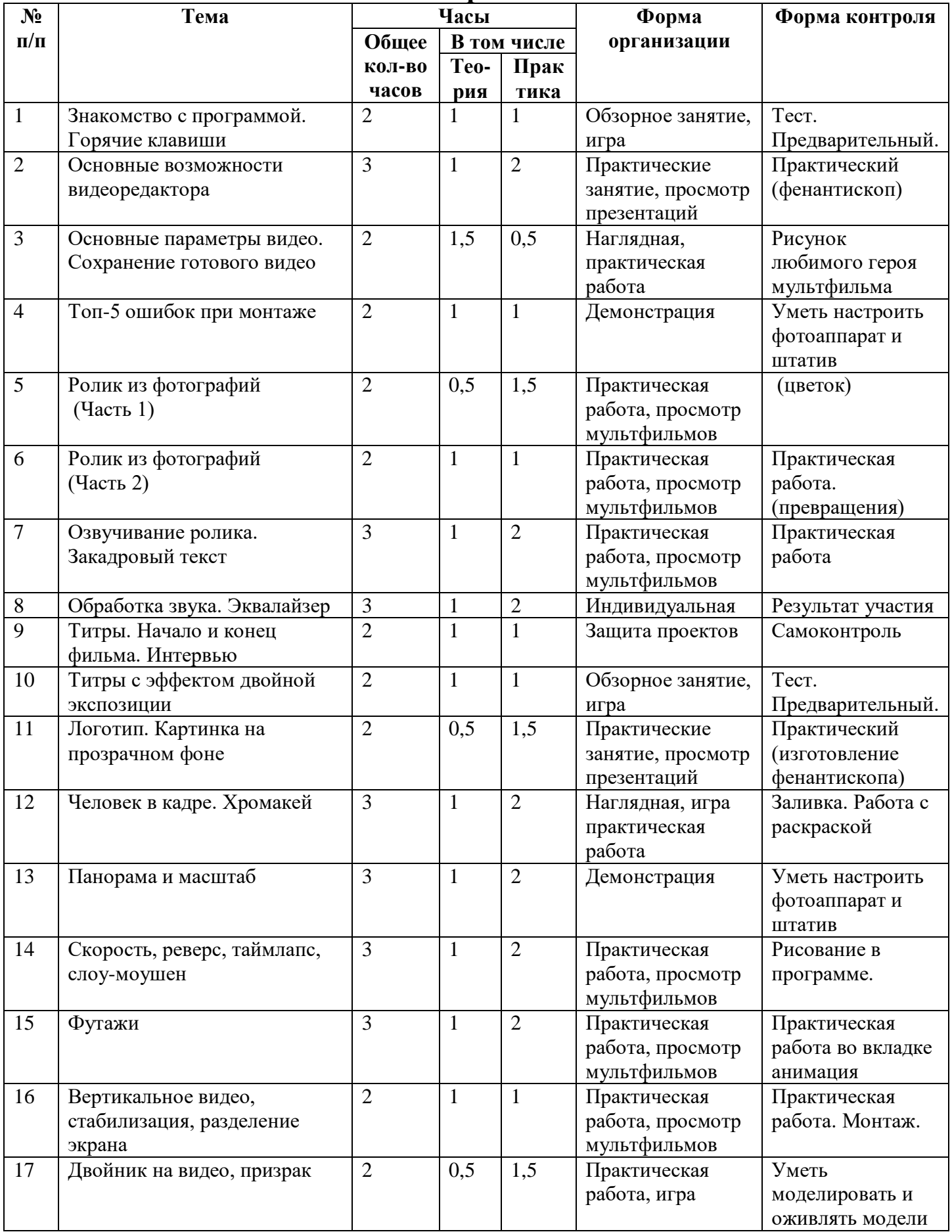

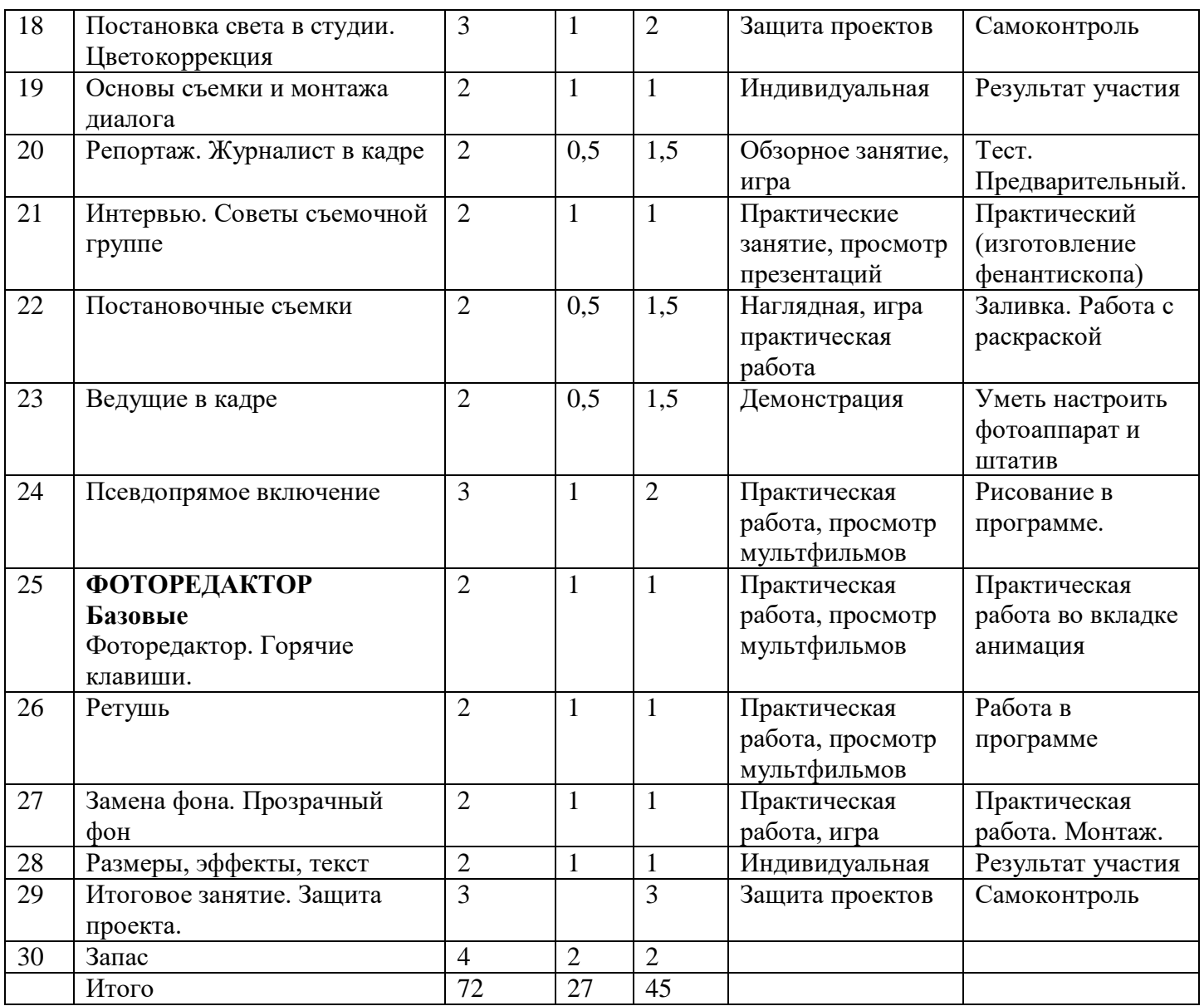

## Информационные источники

<span id="page-11-0"></span>1. Давыдова Г.Н. Пластилинография. Анималистическая живопись. Москва, 2013 г.

2. Дополнительная общеобразовательная программа «Мультипликация». Составитель: Семерикова А.А. г. Нижний Тагил, 2013 г.

3. Программа «Пластилиновая фантазия». Абрамова Ю.А. Алтайский край, 2011 г.

4. Телевизонный канал КАРУСЕЛЬ программа «Мультстудия».

5. Создание видеоклипов из цифровых фотографий с помощью программы Windows Movie Maker http://wmm5.narod.ru/

6. Кратко о процессе создания рисованного мультфильма. http://www.diary.ru

7. Клуб сценаристов http://forum.screenwriter.ru

8. Правила работы с фотоаппаратом и штативом http://www.profotovideo.ru

9. http://ru.wikipedia.org

10. Что такое сценарий http://www.kinotime.ru/

11. Раскадровка http://www.kinocafe.ru/

12. Мультипликационный Альбом http://myltyashki.com/multiphoto.html

13. Иткин В. В. Как сделать мультфильм интересным /

http://www.drawmanga;

14. Иванов-Вано. Рисованный фильм// [http://risfilm.narod;](http://risfilm.narod/)

## Список литературы для педагога

<span id="page-12-0"></span>1. Анофриков П.И. Принцип работы детской студии мультипликации Учебное пособие. Детская киностудия «Поиск» / П.И. Ануфриков. – Новосибирск, 2008;

2. Больгерт Н., Больгерт С. Издательство «Робинс», 2012,Мультстудия «Пластилин» Лепим из пластилина и снимаем мультфильмы своими руками.

3. Гейн А.Г. Информационная культура. – Екатеринбург, Центр «Учебная книга», 2003;

4. Горичева В.С. Сказку сделаем из глины, теста, снега, пластилина. – Ярославль, 2004;

5. Довгялло, Н. Техника и материалы в анимационном фильме. // Искусство в школе. №3. – 2007;

6. Иткин В.В. Карманная книга мультжюриста. Учебное пособие для начинающих мультипликаторов. Детская киностудия «Поиск» / В. Иткин. – Новосибирск, 2006;

7. Иткин В.В.«Жизнь за кадром», (методическое пособие), Новосибирск, 2008;

8. Красный, Ю.Е. «Первые встречи с искусством», (в соавторстве с А.Артболевской, В.Левиным и Л.Курдюковой). - М, «Искусство в школе», 1995

9. Красный, Ю.Е. «Азбука чувств». - Киев, «Освіта», 1993

10. Красный Ю.Е. Мультфильм руками детей / Ю.Е. Красный, Л.И. Курдюкова. – М, 2007;

11. Е. Г. Макарова. Как вылепить отфыркивание. В 3 т. Т.1. Освободите слона. – М.: Самокат, 2011

12. Е. Г. Макарова. Движение образует форму. – М.: Самокат, 2012

13. А. А. Мелик-Пашаев, 3. Н. Новлянская. Художник в каждом ребенке.– М.: Просвещение, 2008

14. А. А. Мелик-Пашаев, 3. Н. Новлянская. Ступеньки к творчеству.– М.: Издательство: Бином. Лаборатория знаний, 2012

<span id="page-12-1"></span>15. Методическое пособие для начинающих мультипликаторов. Детская киностудия «Поиск»/ Велинский Д.В. – Новосибирск, 2004 г;

Видеоматериалы:

1. Как создаются пластилиновые персонажи. Сюжет из передачи «Галилео».

- 2. Мультфильм «Пластилиновая ворона».
- 3. Мультфильм «Адажио».
- 4. Мультфильм «Lego сити золотой рудник».
- 5. Мультфильм «Старик и море»

Список литературы для детей и родителей

<span id="page-13-0"></span>1. Красный Ю.Е. Мультфильм руками детей / Ю.Е. Красный, Л.И. Курдюкова. – М, 2007;

- 2. Курчевский В. Быль и сказка о карандашах и красках. М., 2008;
- 3. Иванов-Вано. Рисованный фильм// http://risfilm.narod
- 4. Иткин, В. Как сделать мультфильм интересным /

http://www.drawmanga;

- 5. Эйлис Ли, Бадд Уоррен, Рисуем 80 птиц. Минск, 2000;
- 6. Эйлис Ли, Бадд Уоррен, Рисуем 50 кошек. Минск, 2000;
- 7. Эйлис Ли, Бадд Уоррен, Рисуем 50 лошадей. Минск, 2000;
- 8. Эйлис Ли, Бадд Уоррен, Рисуем 50 собак. Минск, 2000;
- 9. Эйлис Ли, Бадд Уоррен, Рисуем 50 сказочных персонажей. Минск,

2000

- 10. http://www.lbz.ru/ сайт издательства Лаборатория Базовых Знаний;
- 11. http://www.college.ru/ Открытый колледж;
- 12. http://www.klyaksa.net.ru сайт учителей информатики;
- 13. http://www.rusedu.info архив учебных программ.
- 14. movavi.ru Материалы для учителей 2019

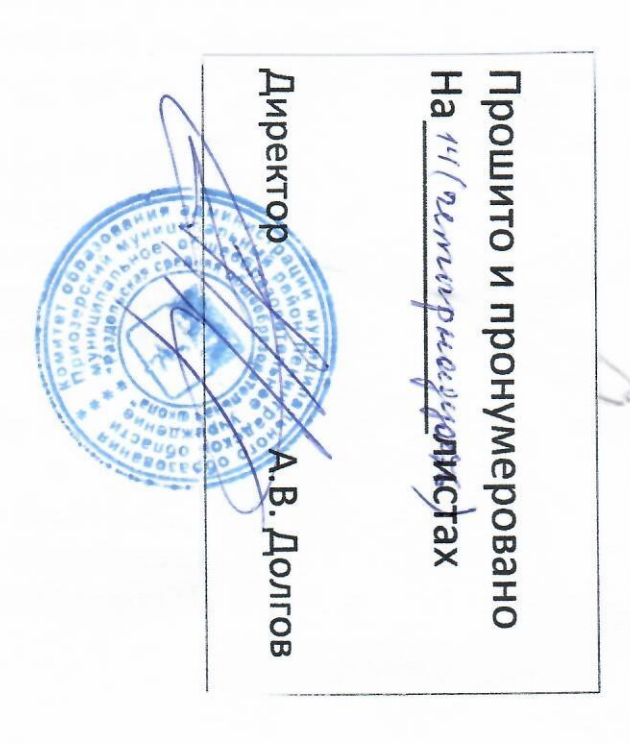